## **Introduction to Java Server Pages**

**Jeff Offutt & Ye Wu**

**http://www.ise.gmu.edu/~offutt/**

**SWE 432 Design and Implementation of Software for the Web**

## **Enabling Technologies - Plug-ins Scripted Pages** *From servlets lecture ….*

- Scripted pages look like HTML pages that happen to process business logic
- Execution is server-side, not client-side (like JavaScripts)
- They are HTML pages that access software on the server to get and process data
- Common scripted pages:
	- Allaire's Cold Fusion
	- Microsoft's Active Server Pages (ASP)
	- Java Server Pages (JSP)
- JSPs are compiled and run as servlets (very clean and efficient)
- Scripted pages are generally easier to develop, deploy, and modify

 $\circledcirc$  Offutt  $11/12/2007$ 

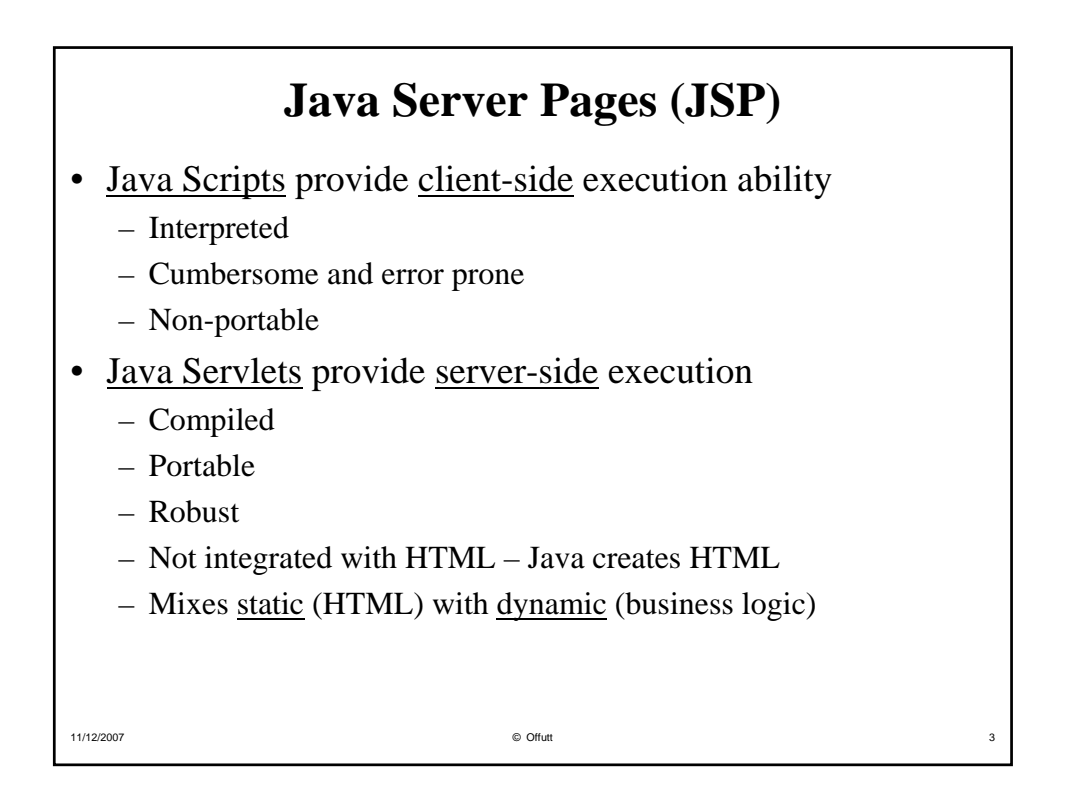

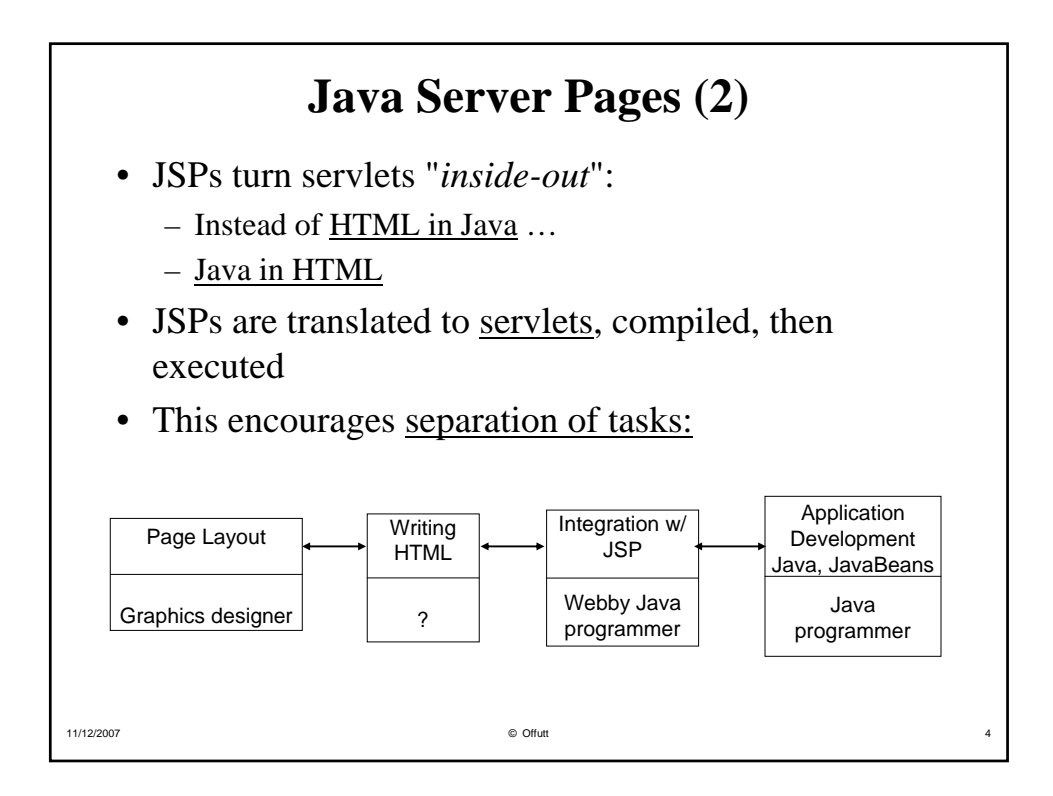

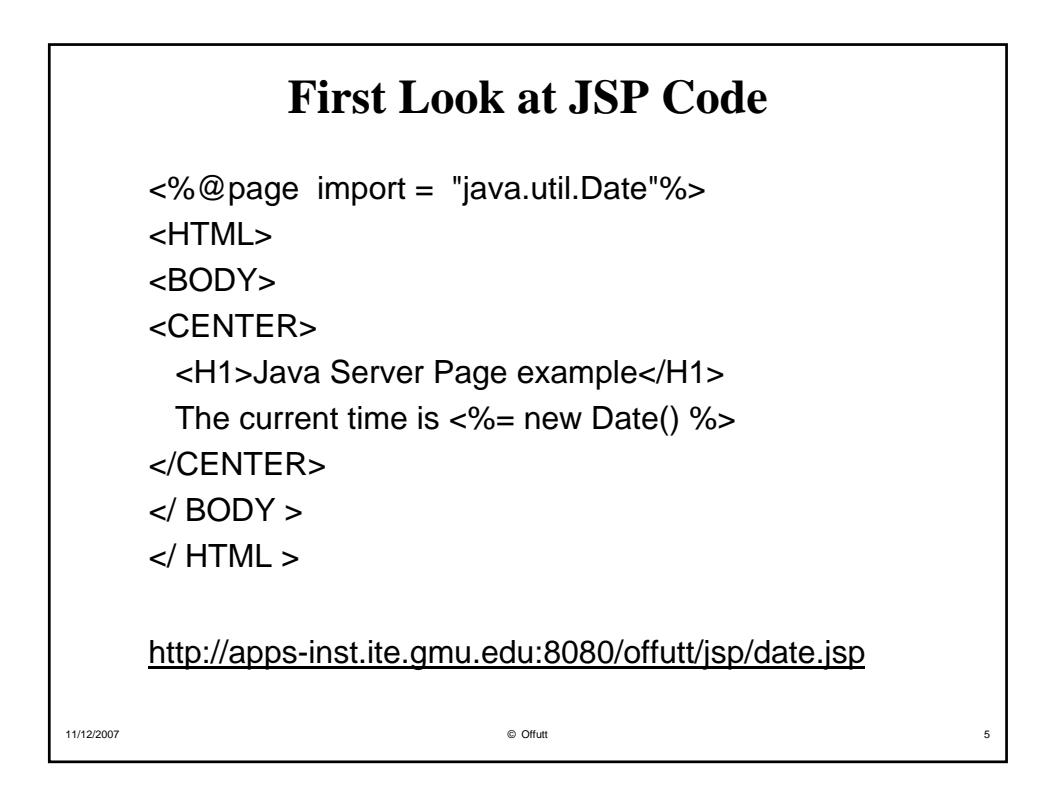

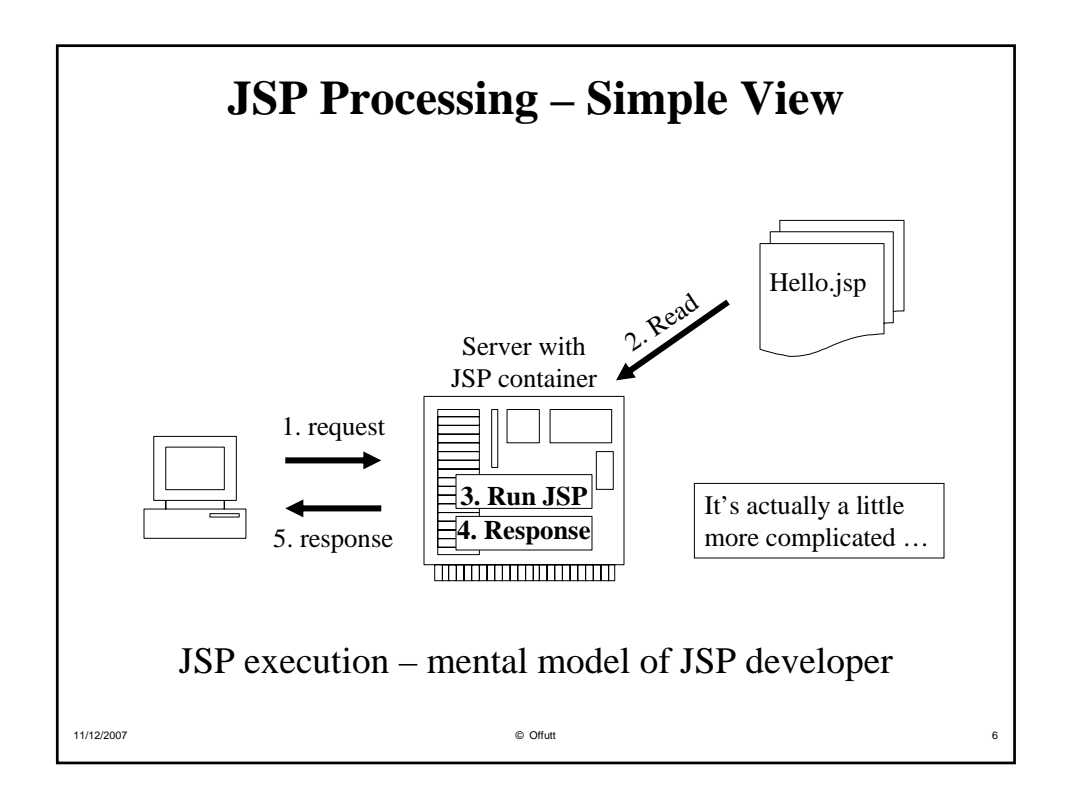

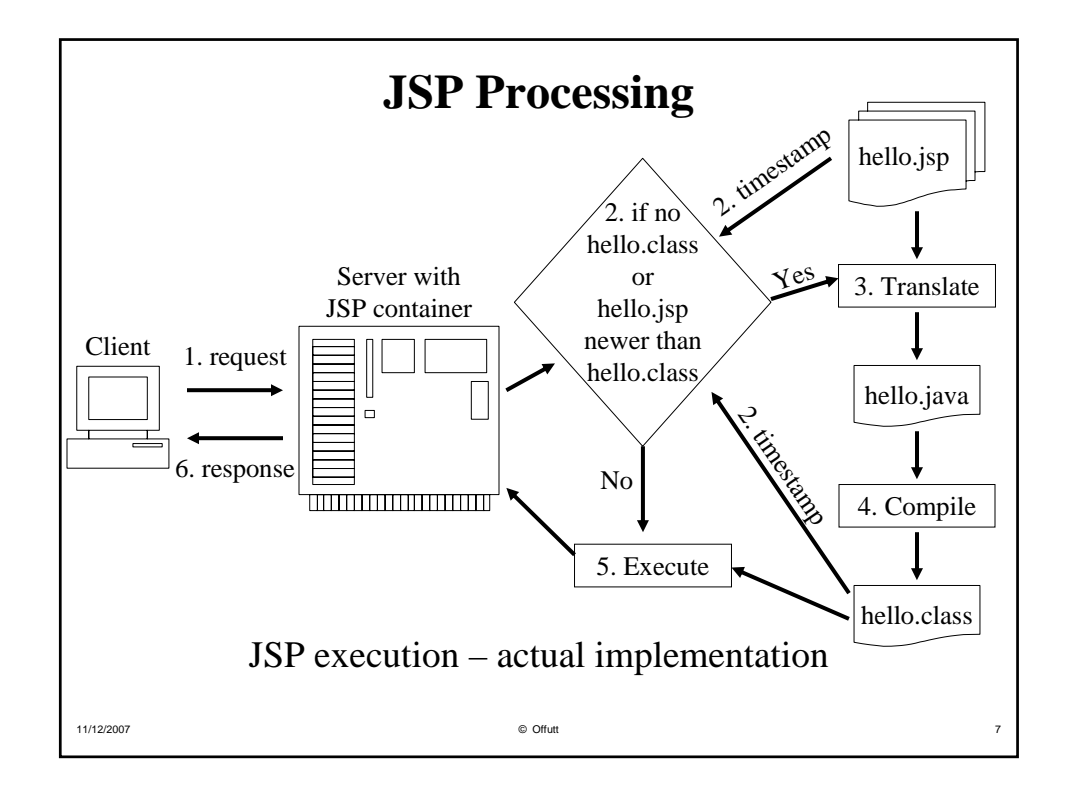

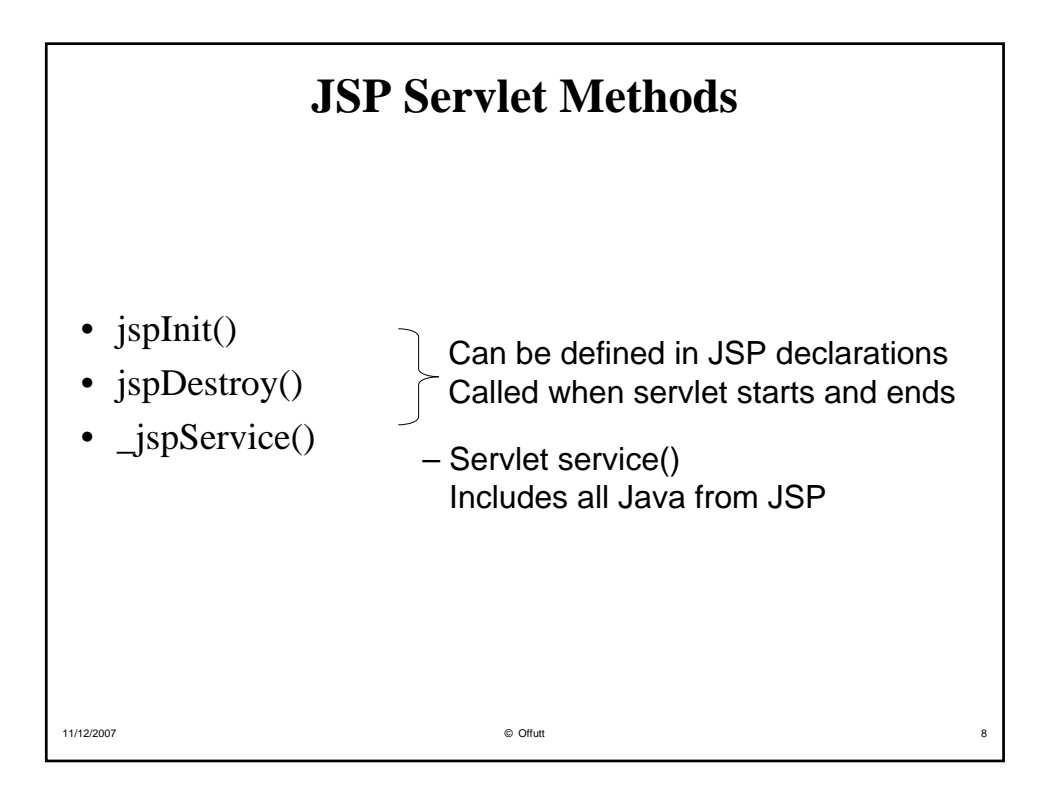

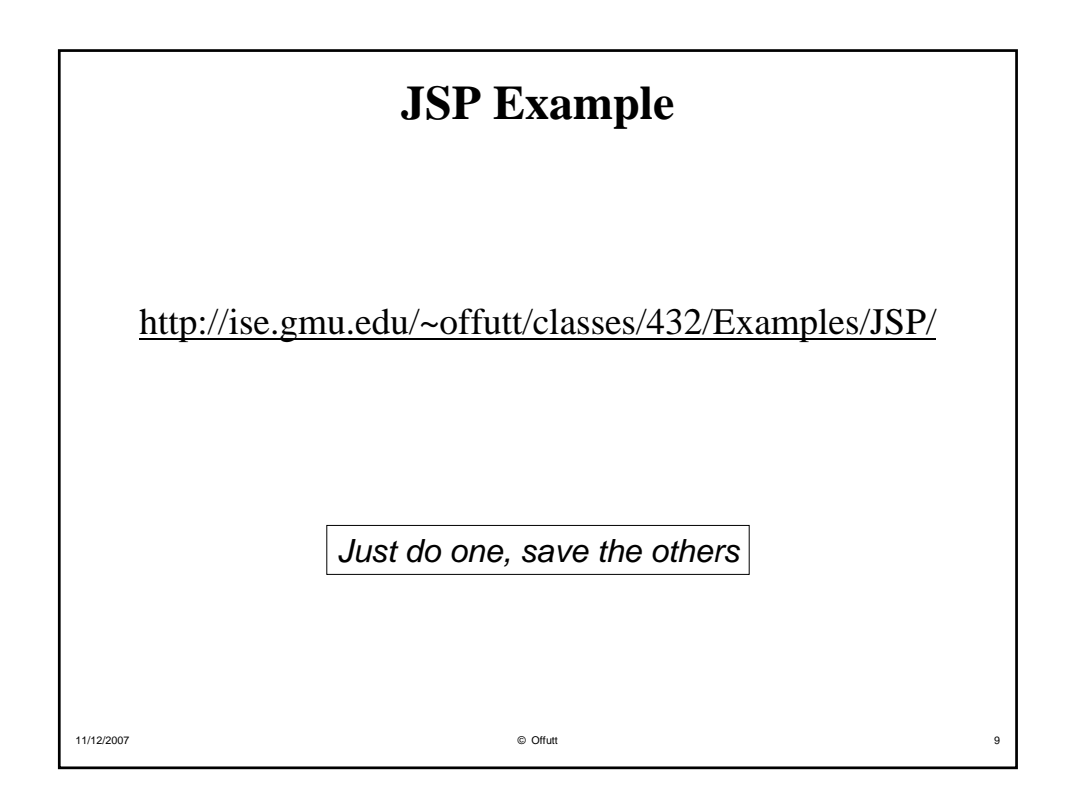

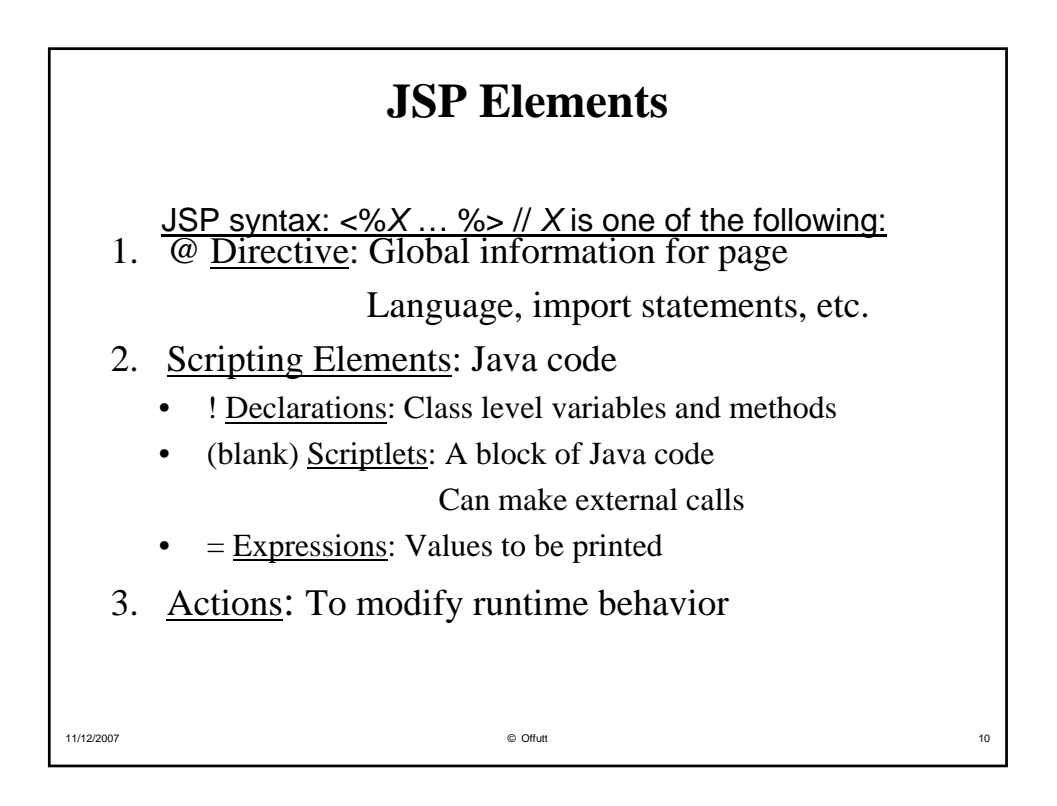

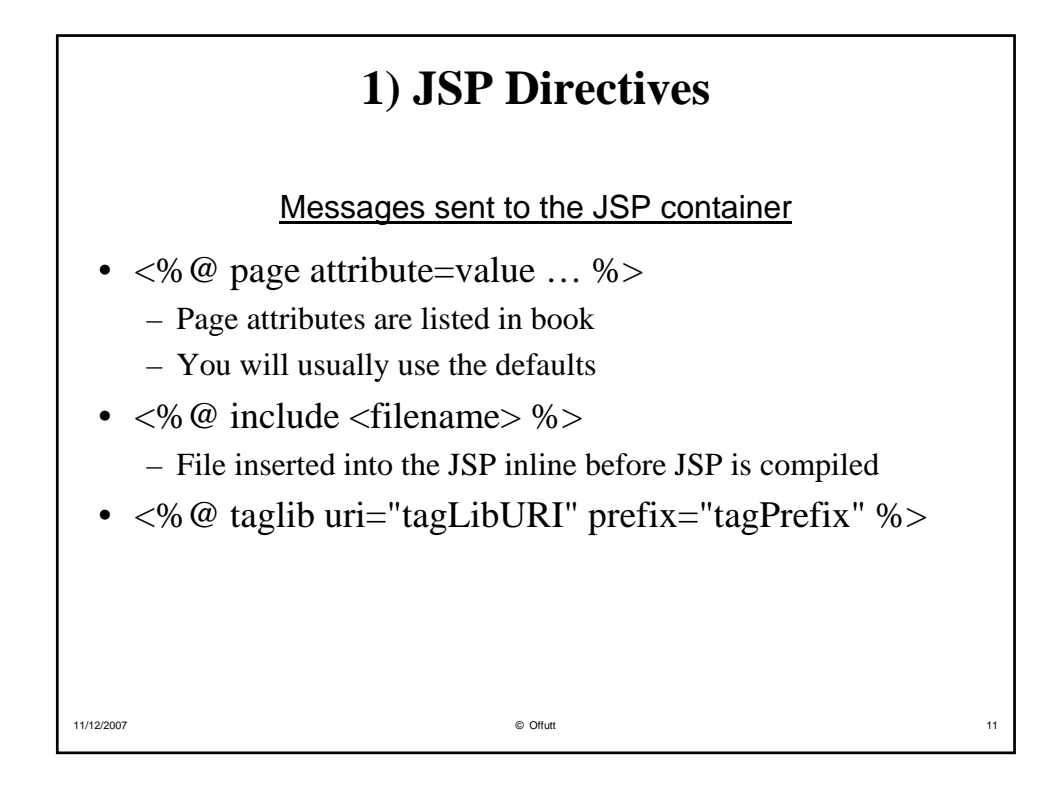

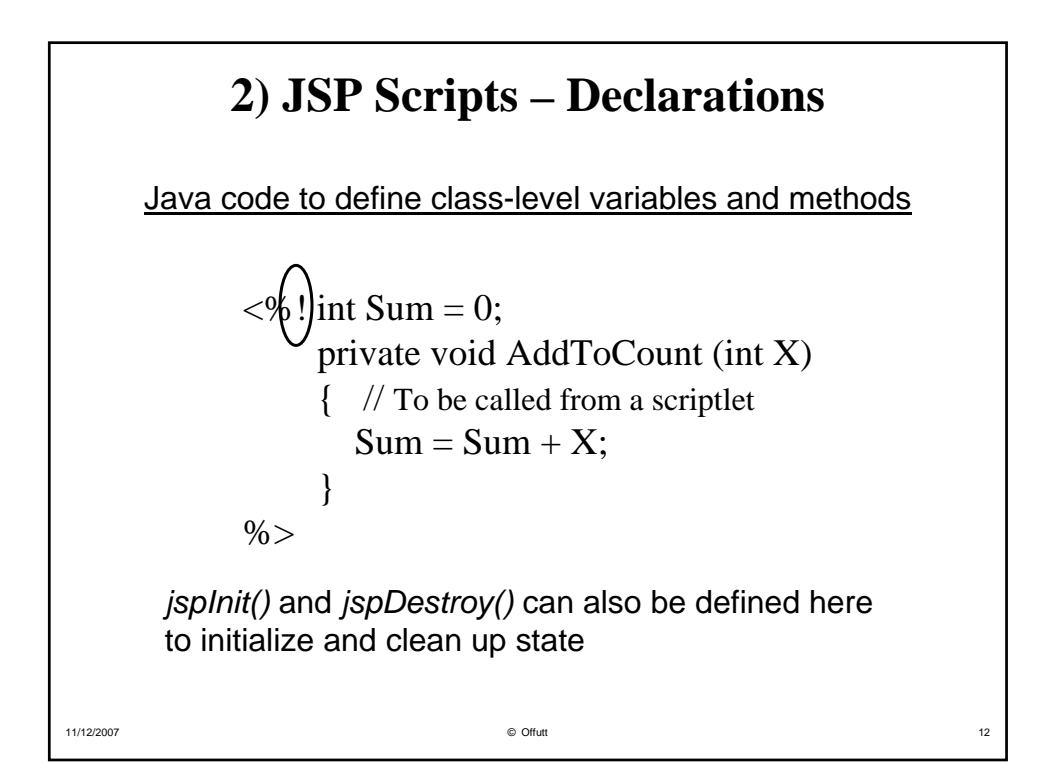

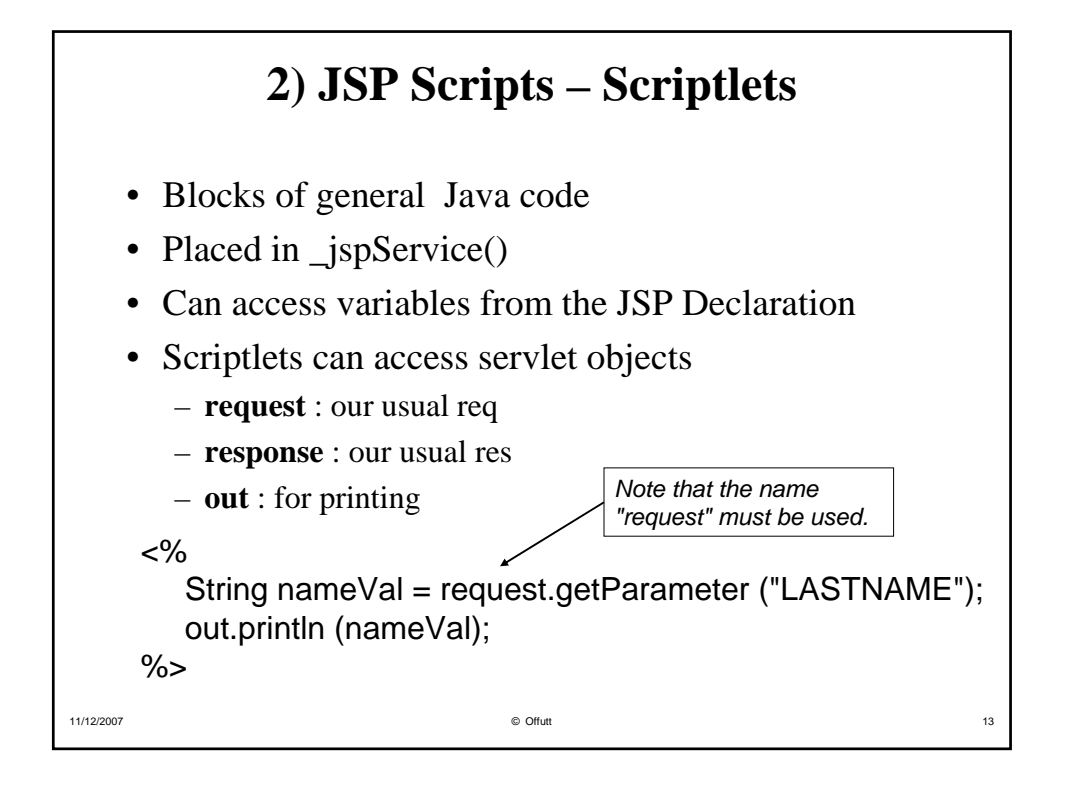

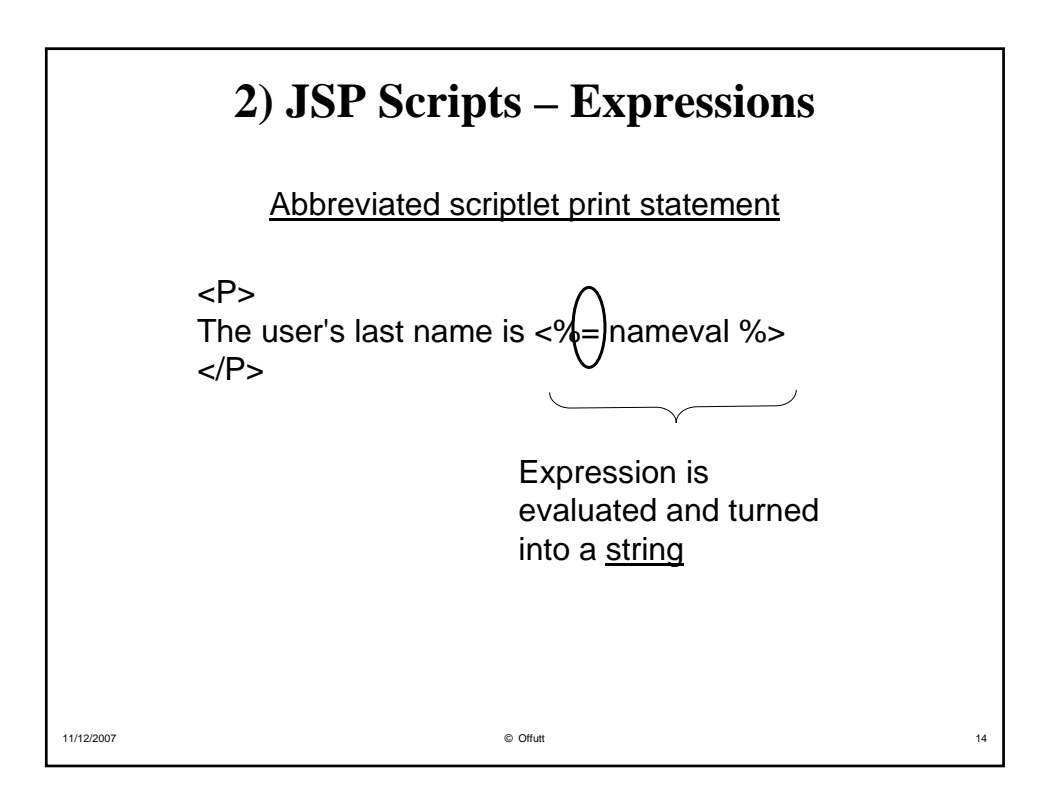

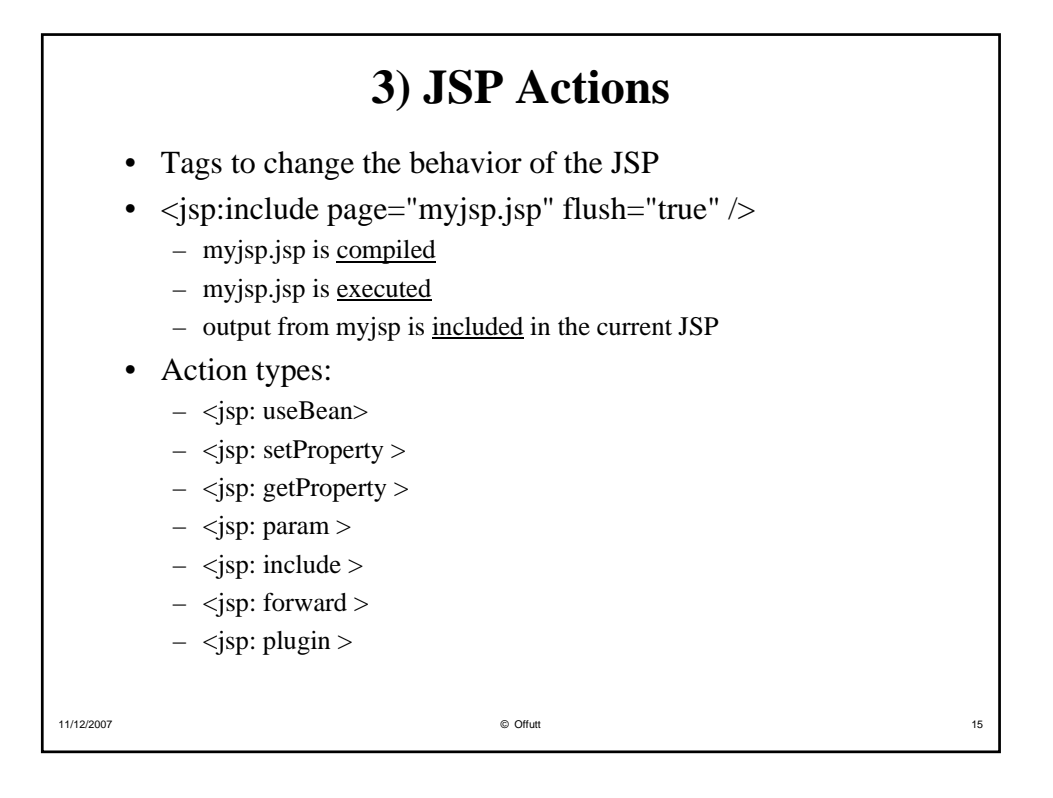

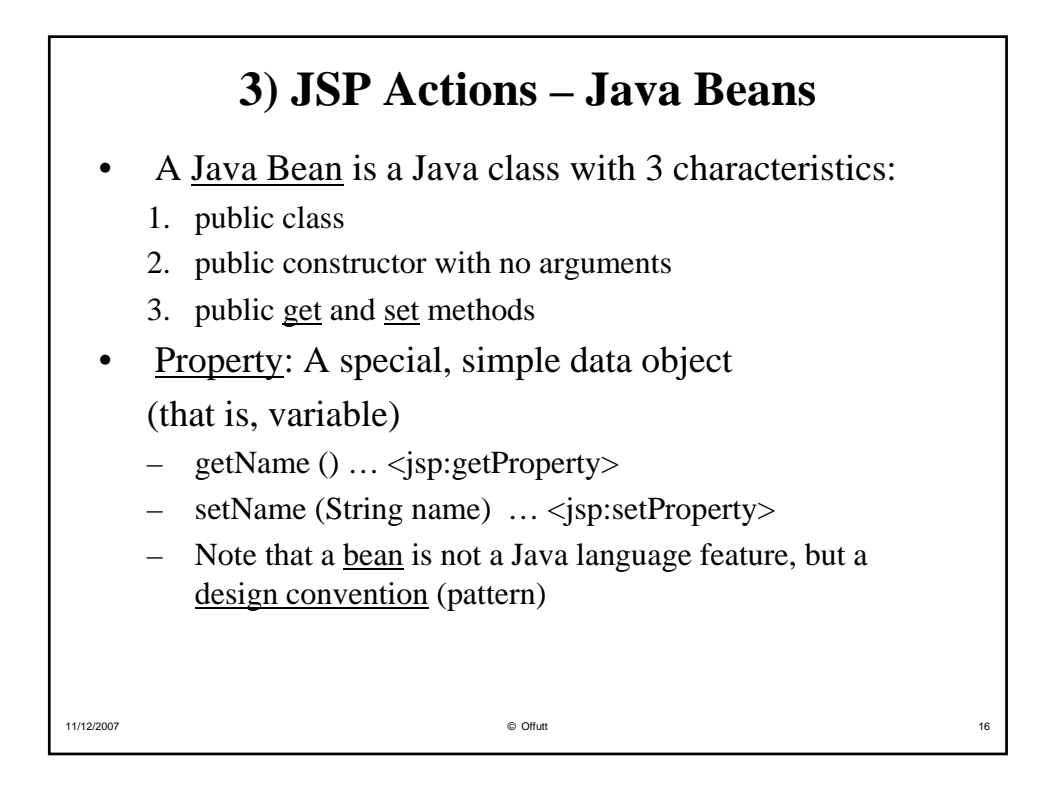

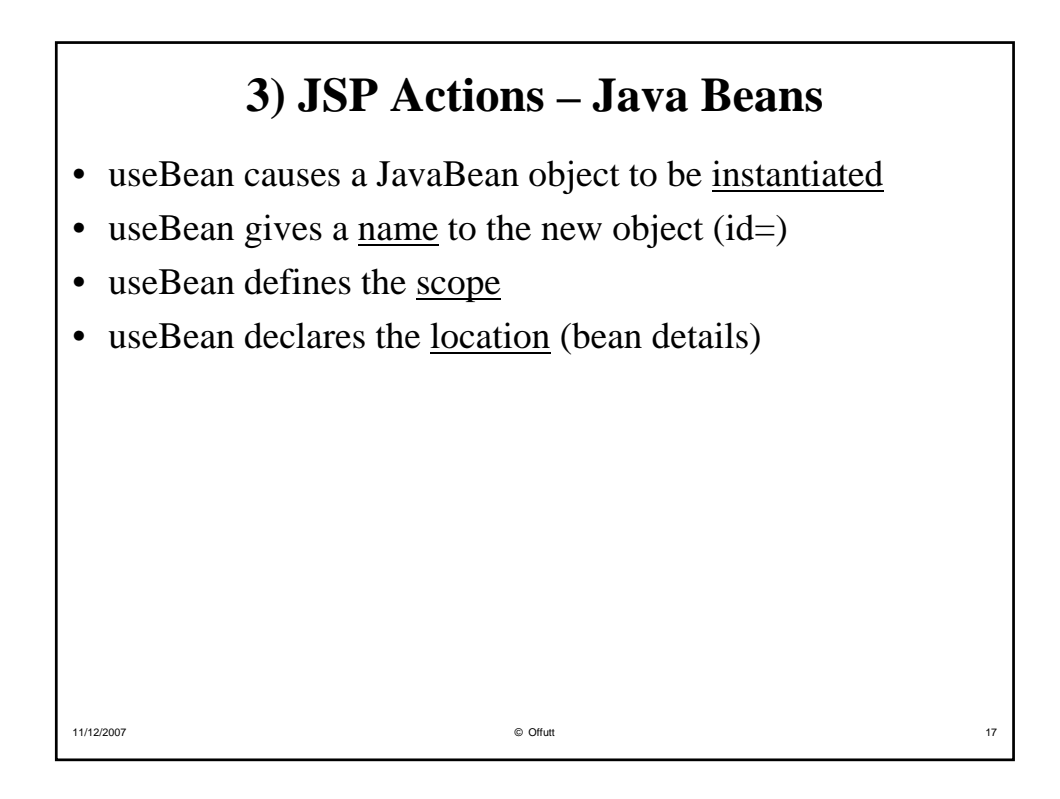

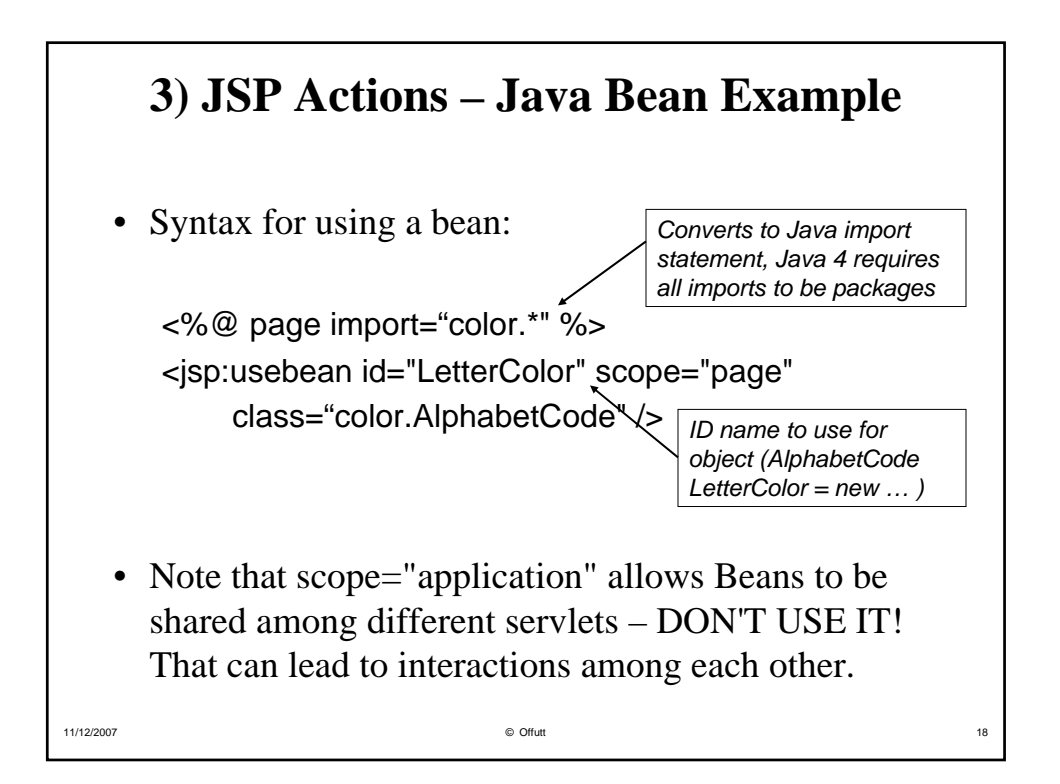

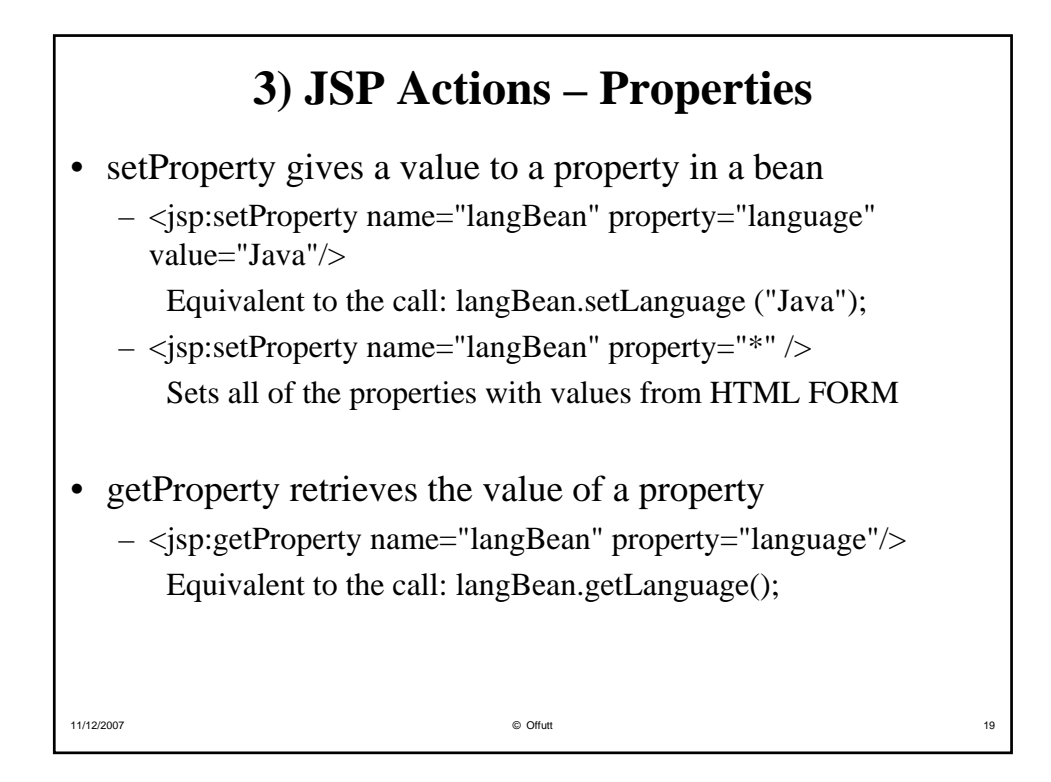

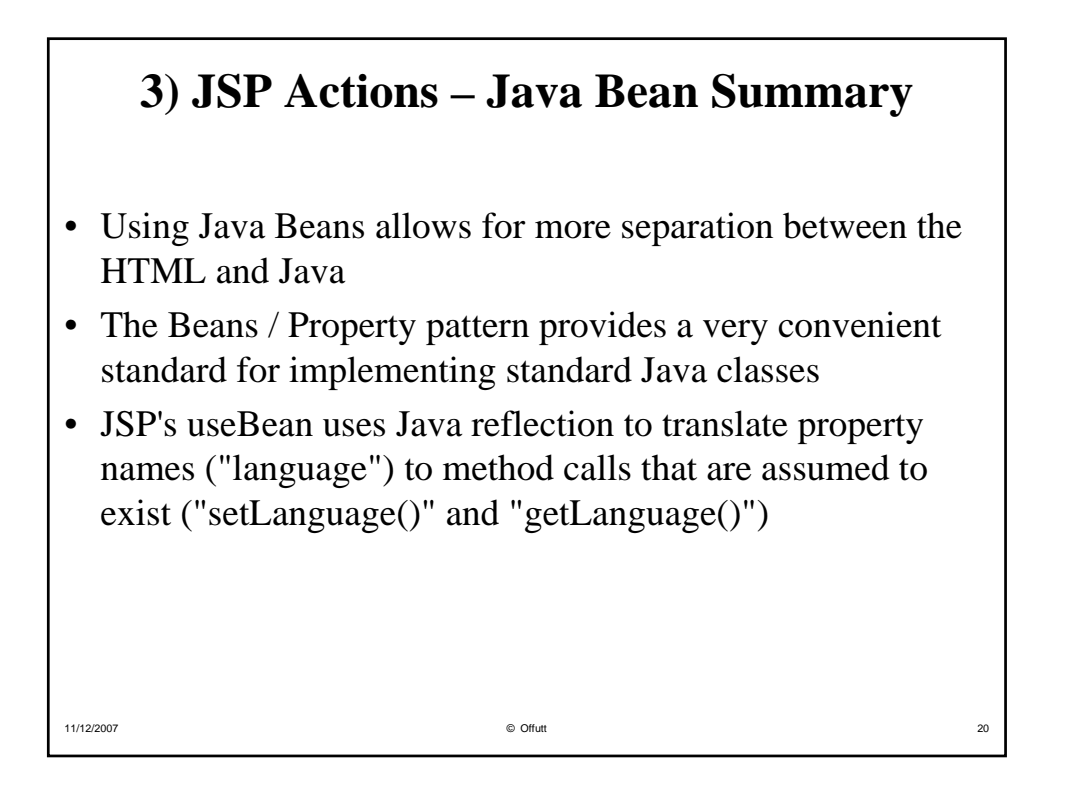

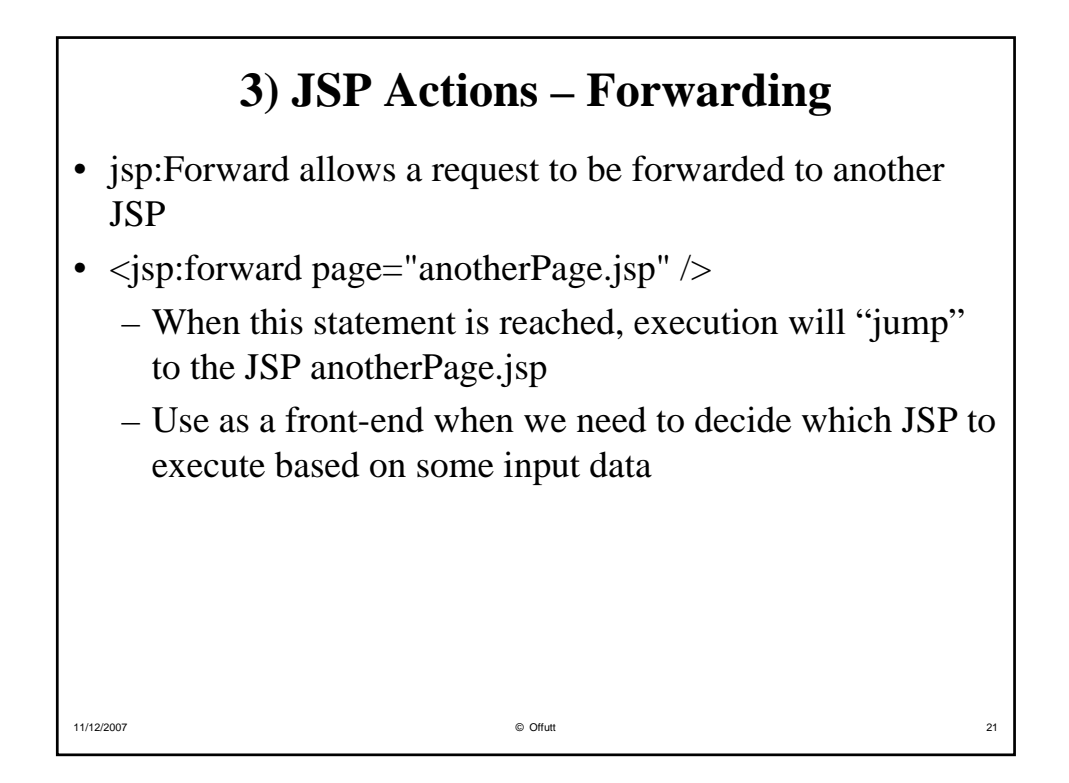

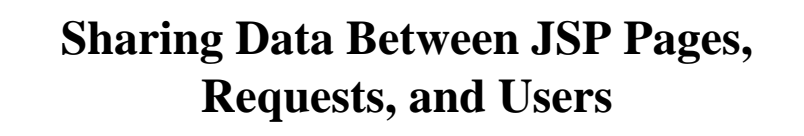

- JSPs provide different scopes for sharing data objects
	- $-$  Page : Within the same web page
	- Request: Within the same request
	- Session: Within all requests from the same session
	- Application: Within all sessions for one servlet context

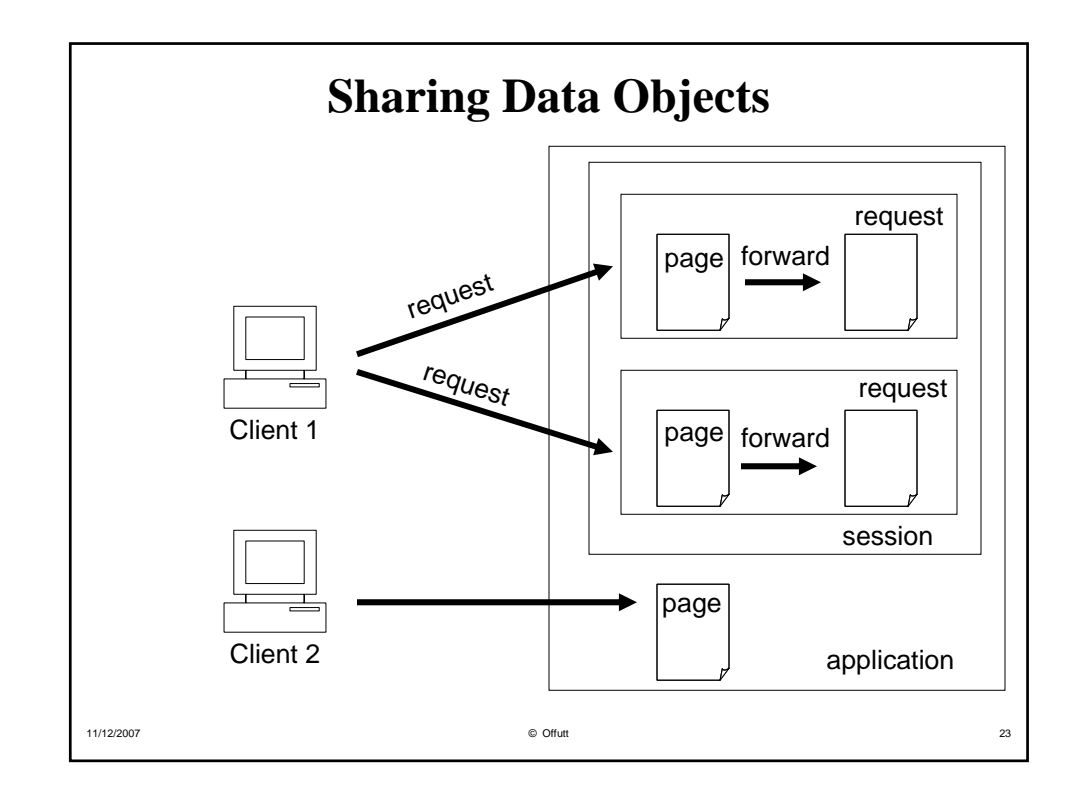

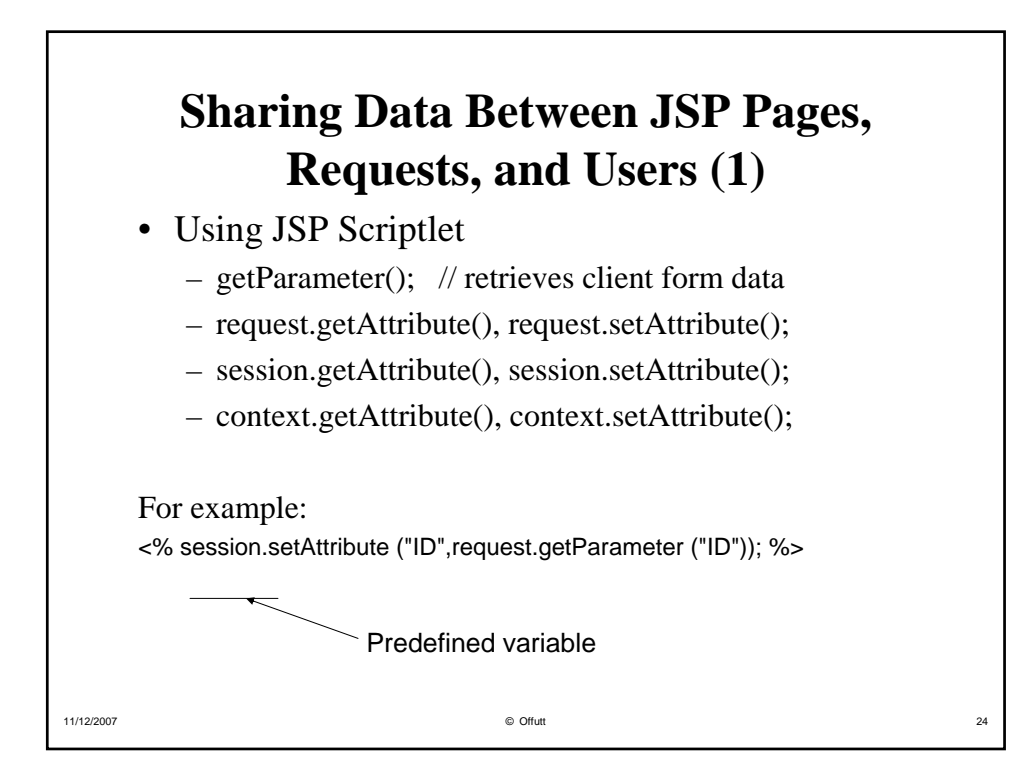

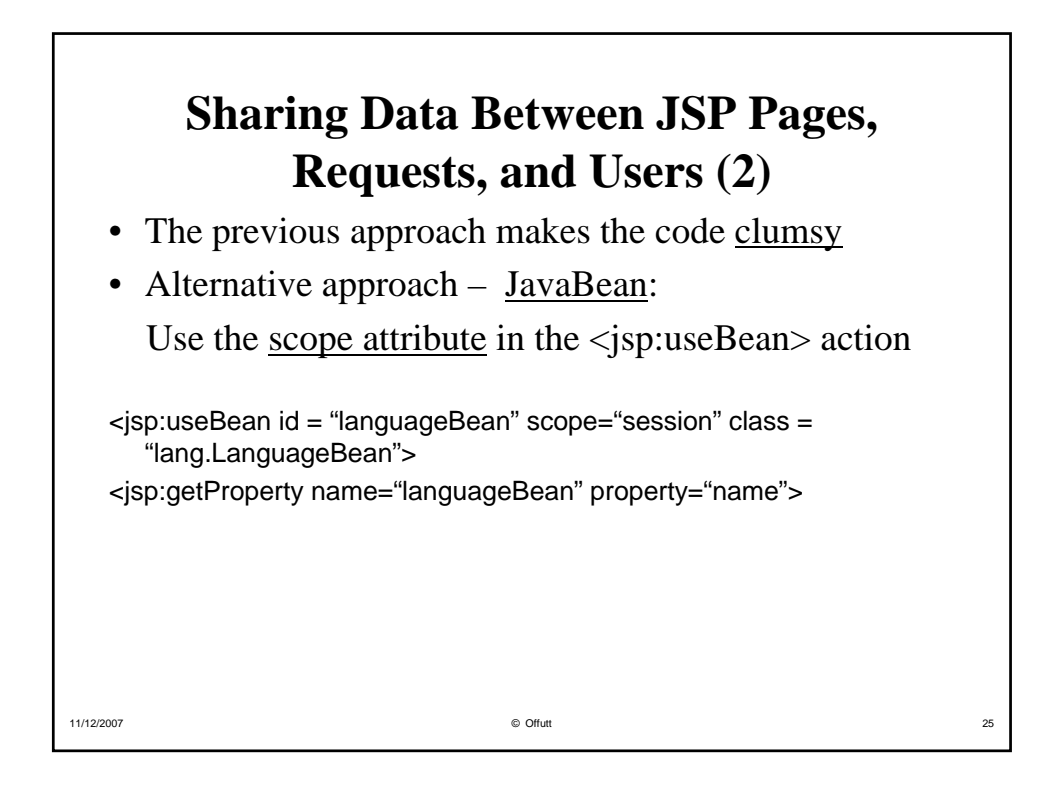

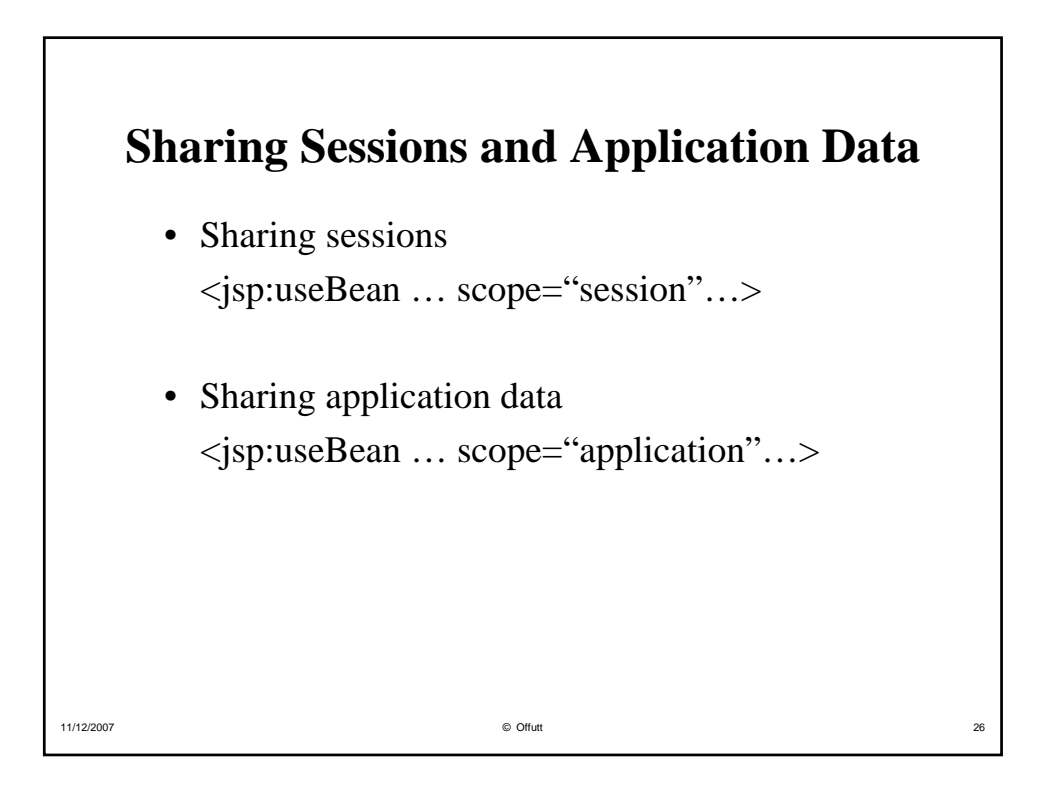

## **Installing JSPs on Our Server**

It turns out to be subtle to get JSPs to interface with Java Beans

- A JSP is converted to a Java servlet, which is then compiled by the servlet engine
- Therefore the bean has to be in a directory that is in the Java CLASSPATH of the servlet engine
- On our server, the Java servlet engine CLASSPATH includes the directory where we put servlets: /apps/tomcat/swe432/WEB-INF/classes/

11/12/2007 © Offutt 27

• We all have write permissions there

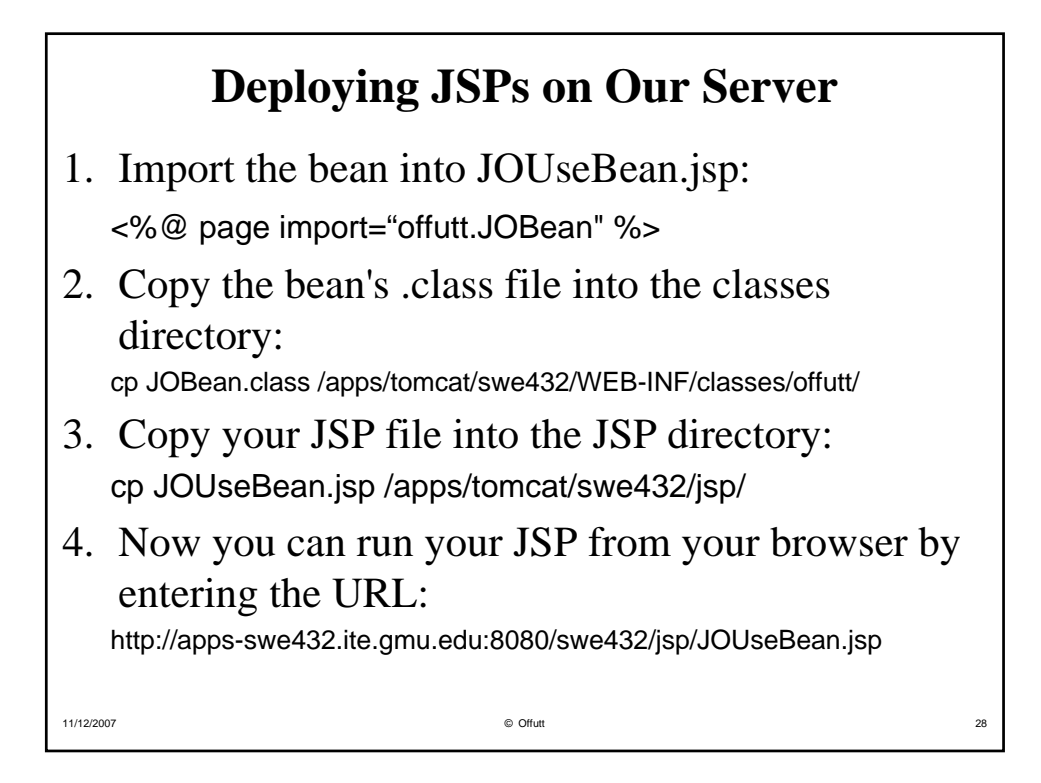

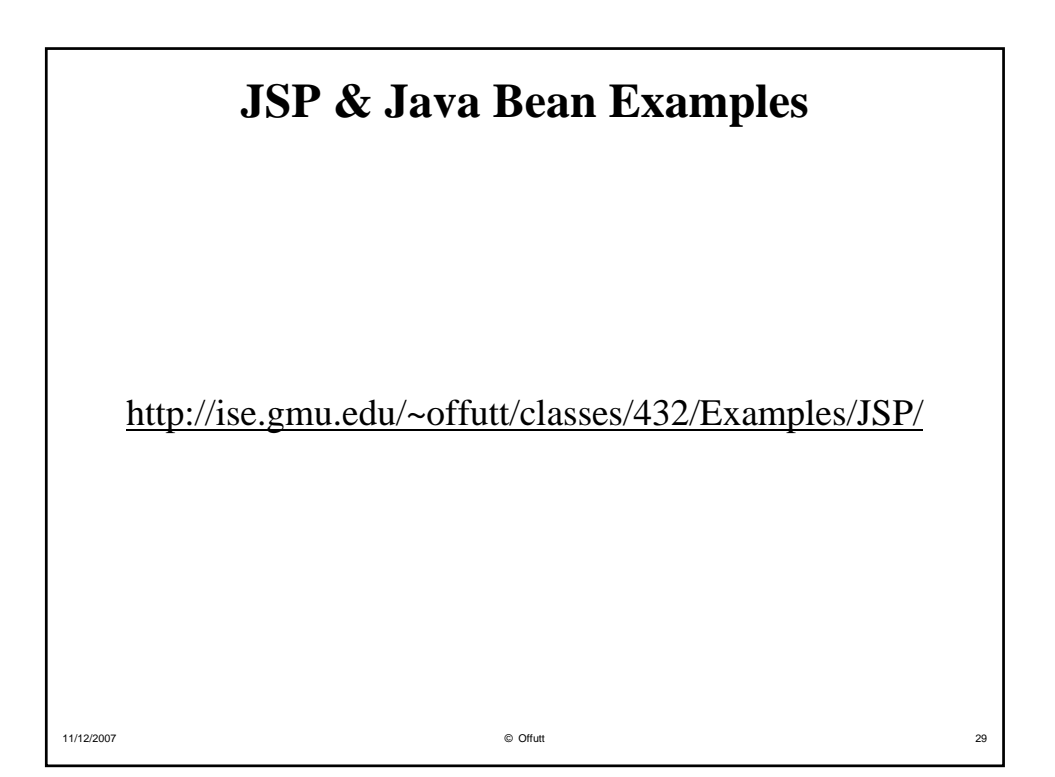